## **МИНИСТЕРСТВО ПРОСВЕЩЕНИЯ РОССИЙСКОЙ ФЕДЕРАЦИИ**

## **Комитет по образованию Усольского муниципального района Иркутской**

### **области**

## **МБОУ "СОШ № 6 "**

РАССМОТРЕНО

На заседании ШМО

[Рыбинская Е.В.] Протокол №4 от «26» 05 2023 г.

\_\_\_\_\_\_\_\_\_\_\_\_\_\_\_\_\_\_\_\_\_\_\_\_

СОГЛАСОВАНО Заместитель директора

по УВР МБОУ "СОШ №6"

УТВЕРЖДЕНО

Директор МБОУ "СОШ N<sup>o</sup>6"

\_\_\_\_\_\_\_\_\_\_\_\_\_\_\_\_\_\_\_\_\_\_\_\_

\_\_\_\_\_\_\_\_\_\_\_\_\_\_\_\_\_\_\_\_\_\_\_\_ Н.В.Котова Е.Е.Севостьянова приказ №108 от «14» 08 2023 г.

**Адаптированная рабочая программа по информатике для учащихся 5-9 классов с ограниченными возможностями здоровья (задержка психического развития)**

**П. Железнодорожный 2023г.**

### **Пояснительная записка.**

В результате изучения курса информатики у обучающихся с умственной отсталостью (интеллектуальными нарушениями) будут сформированы представления, знания и умения, необходимые для жизни и работы в современном высокотехнологичном обществе. Обучающиеся познакомятся с приемами работы с компьютером и другими средствами икт, необходимыми для решения учебно-познавательных, учебно практических, житейских и профессиональных задач. Кроме того, изучение информатики будет способствовать коррекции и развитию познавательной деятельности и личностных качеств обучающихся с умственной отсталостью (интеллектуальными нарушениями) с учетом их индивидуальных возможностей.

## **Содержание учебного предмета.**

Практика работы на компьютере: назначение основных устройств компьютера для ввода, вывода, обработки информации, включение и выключение компьютера и подключаемых к нему устройств, клавиатура, элементарное представление о правилах клавиатурного письма, пользование мышью, использование простейших средств текстового редактора. Соблюдение безопасных приемов труда при работе на компьютере; бережное отношение к техническим устройствам. Работа с простыми информационными объектами (текст, таблица, схема, рисунок): преобразование, создание, сохранение, удаление. Ввод и редактирование небольших текстов. Вывод текста на принтер. Работа с рисунками в графическом редакторе. Организация системы файлов и папок для хранения собственной информации в компьютере, именование файлов и папок. Работа с цифровыми образовательными ресурсами, готовыми материалами на электронных носителях.

## **Планируемые предметные результаты освоения учебного предмета "Информатика**".

Минимальный уровень: представление о персональном компьютере как техническом средстве, его основных устройствах и их назначении; выполнение элементарных действий с компьютером и другими средствами ИКТ, используя безопасные для органов зрения, нервной системы, опорно - двигательного аппарата эргономичные приемы работы, выполнение компенсирующих физических упражнений (минизарядка); пользование компьютером для решения доступных учебных задач с простыми информационными объектами (текстами, рисунками). Достаточный уровень: представление о персональном компьютере как техническом средстве, его основных устройствах и их назначении; выполнение элементарных действий с компьютером и другими средствами ИКТ, используя безопасные для органов зрения, нервной системы, опорно - двигательного аппарата эргономичные приемы работы, выполнение компенсирующих физических упражнений (мини-зарядка); пользование компьютером для решения доступных учебных задач с простыми информационными объектами (текстами, рисунками), доступными электронными ресурсами; пользование компьютером для поиска, получения, хранения, воспроизведения и передачи необходимой информации; запись (фиксация) выборочной информации об окружающем мире и о себе самом с помощью инструментов ИКТ. Т

## **ПОУРОЧНОЕ ПЛАНИРОВАНИЕ**

# **(5 класс)**

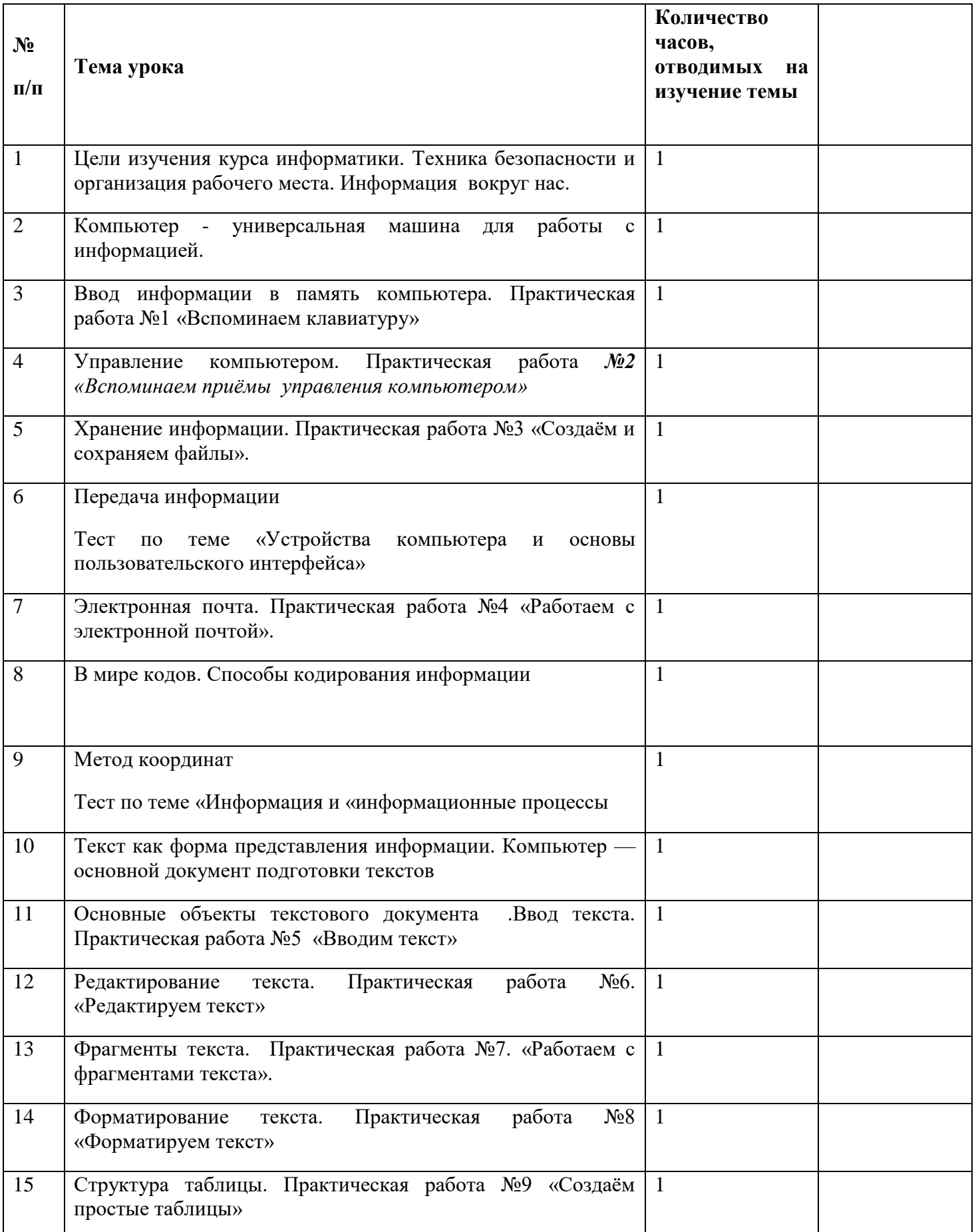

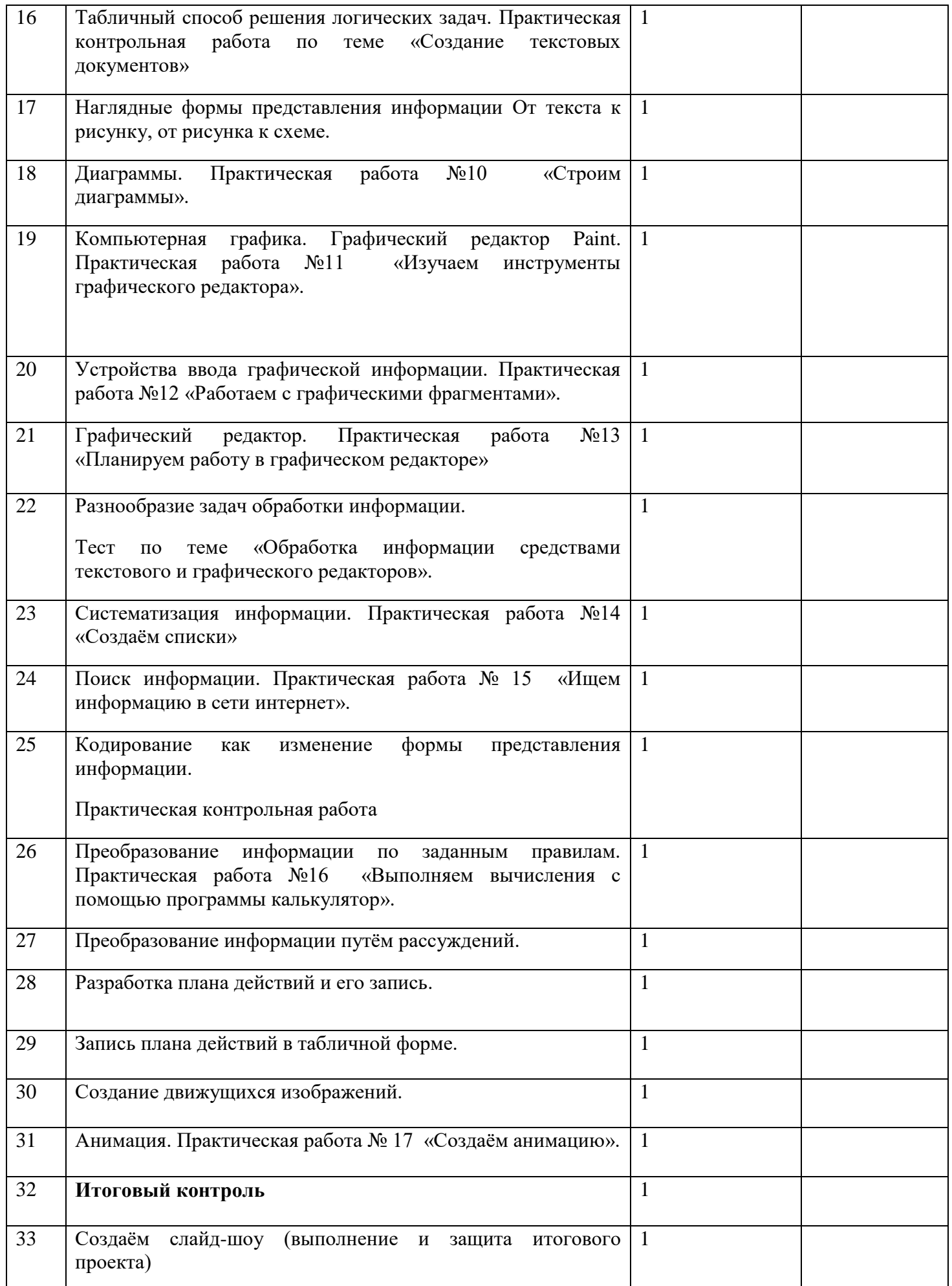

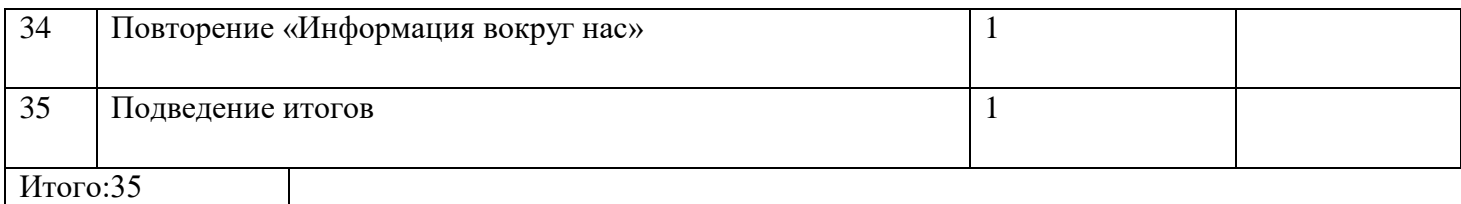

## **(6 класс)**

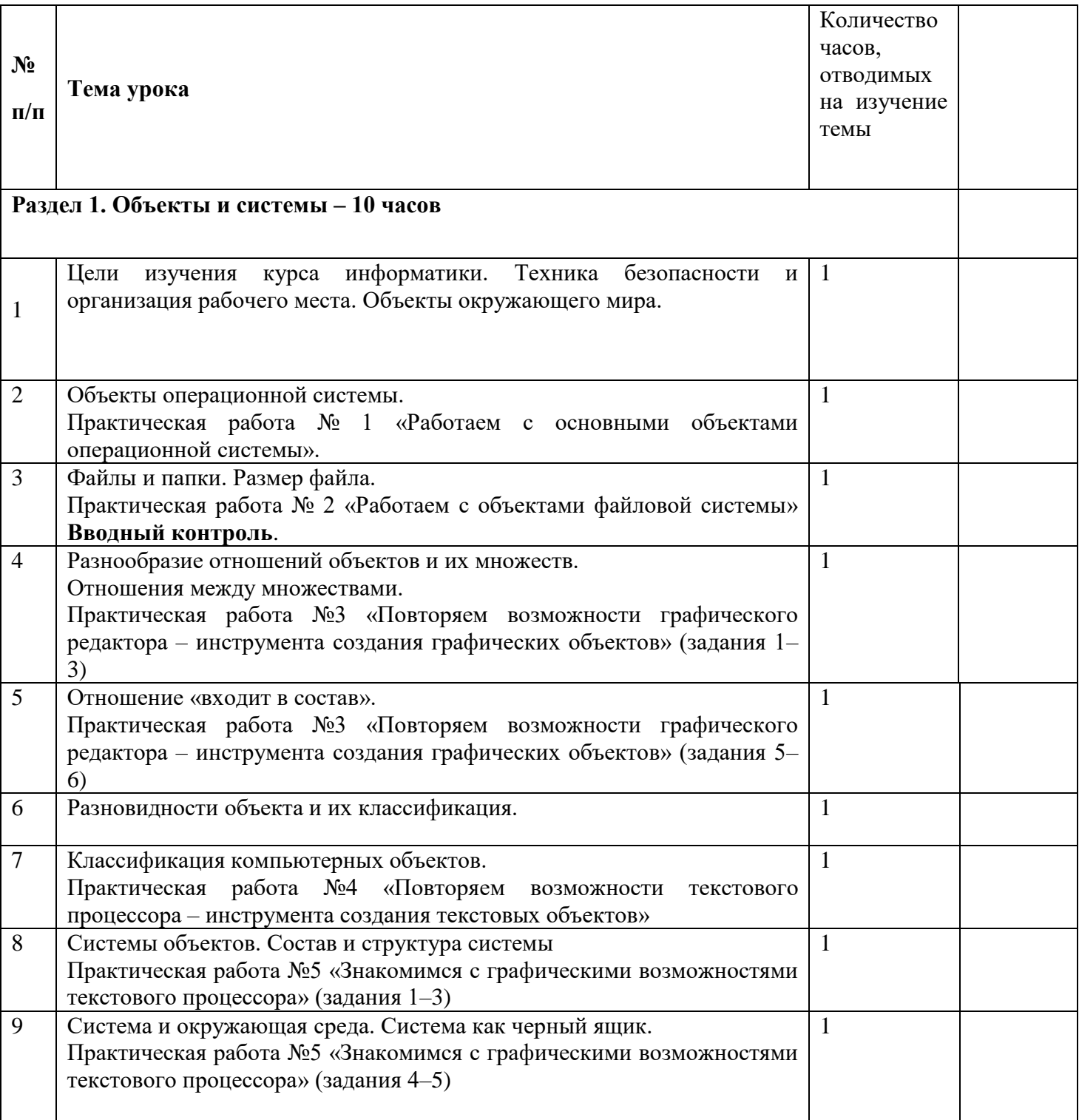

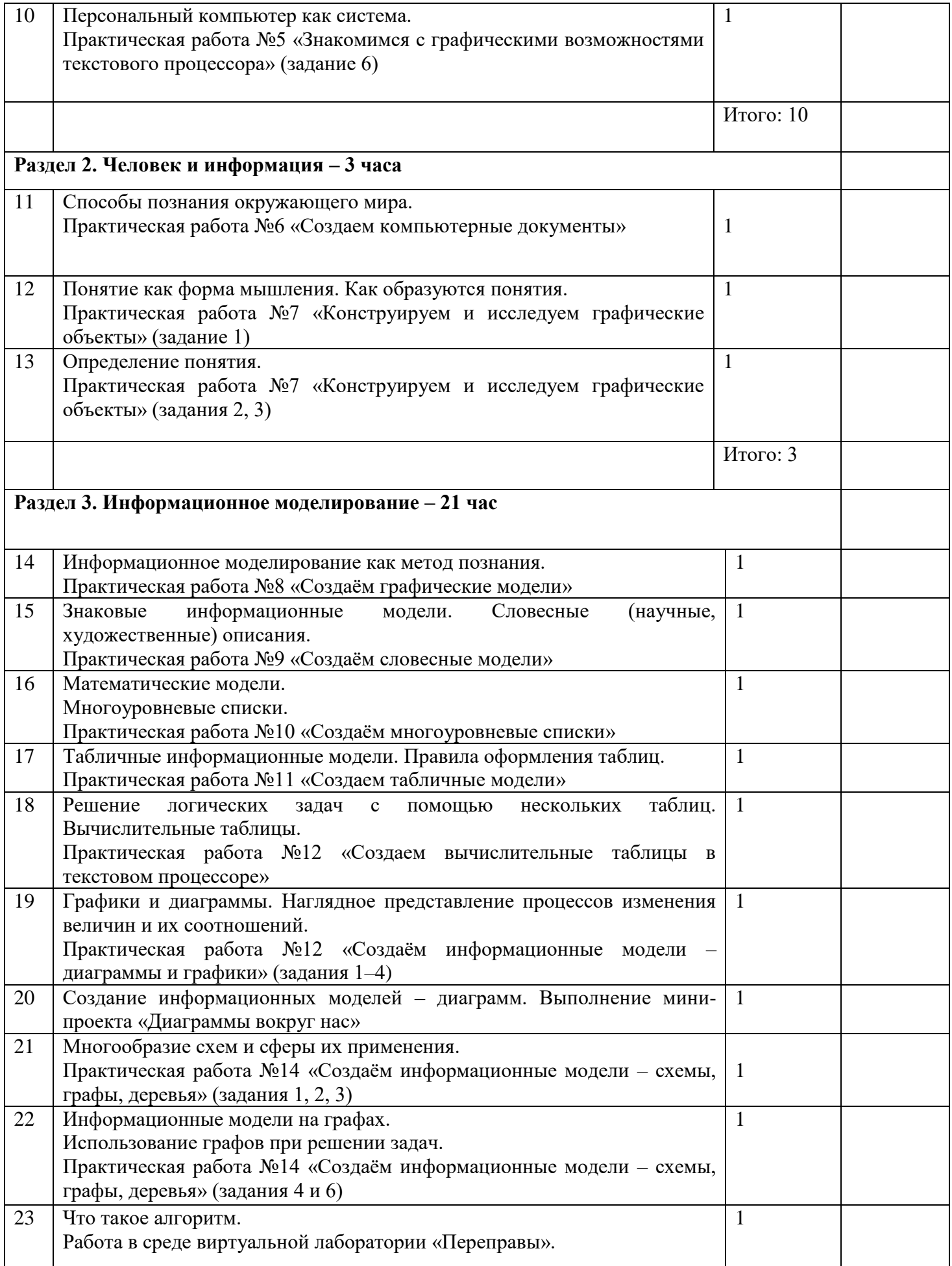

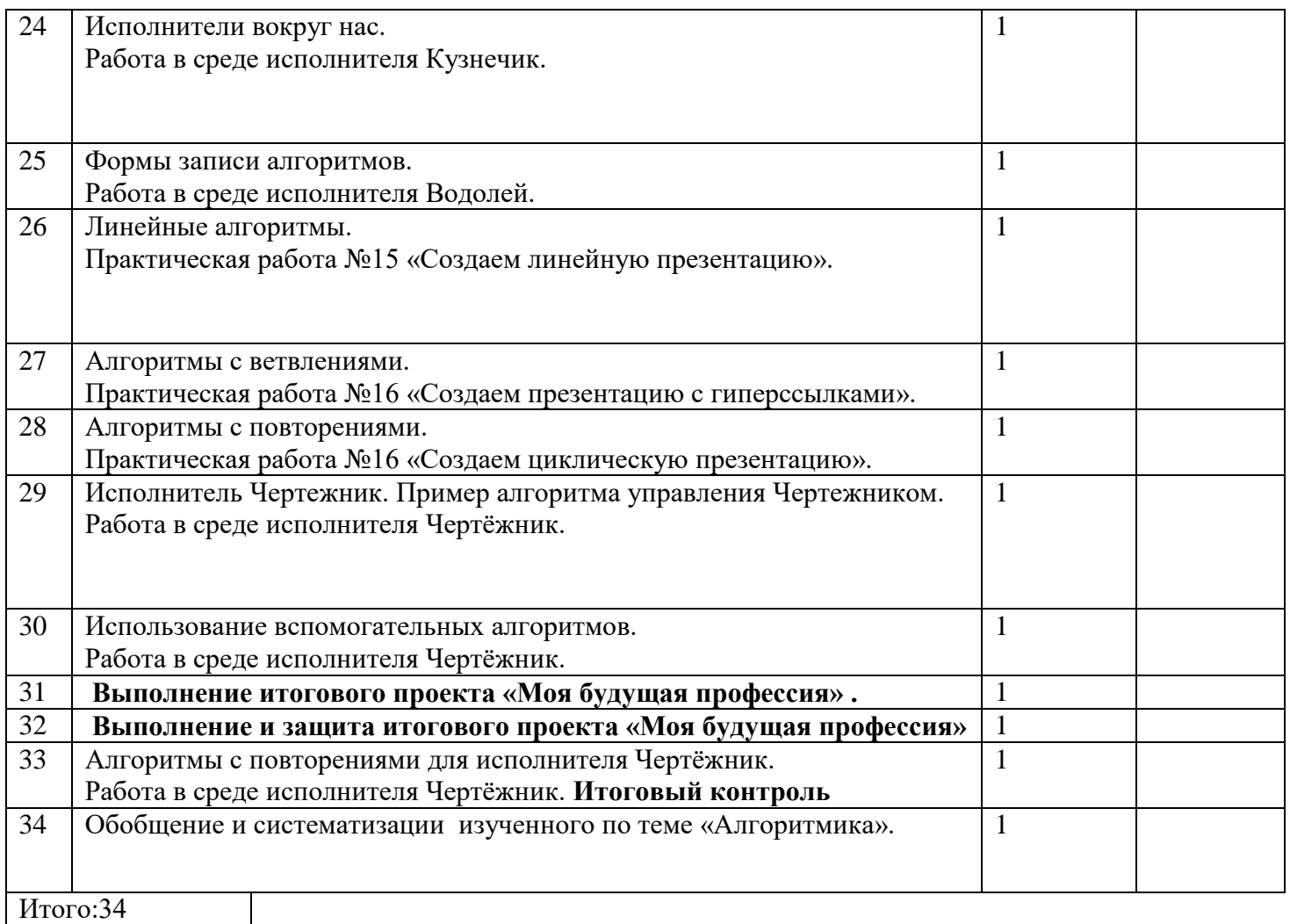

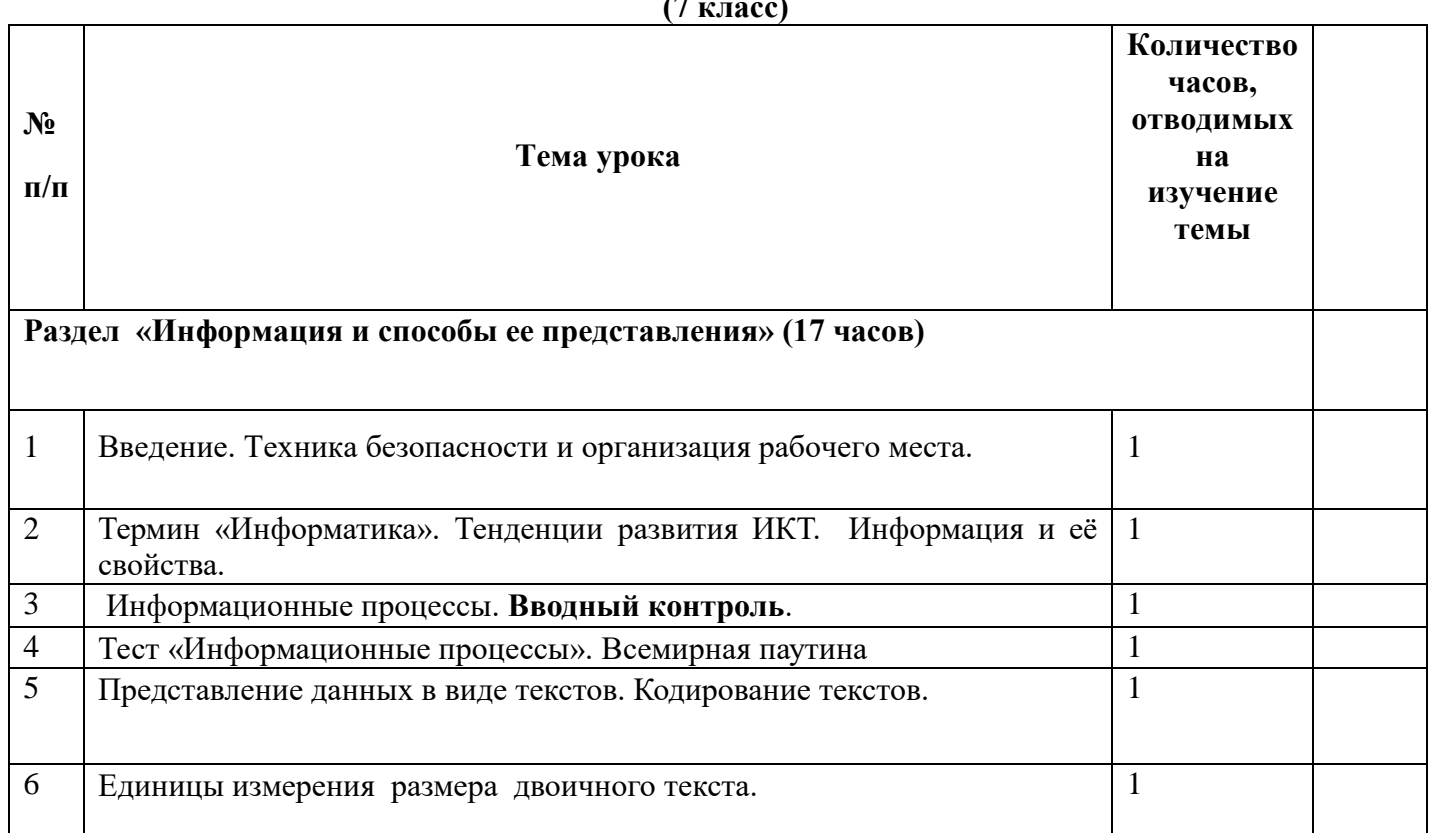

**(7 класс)**

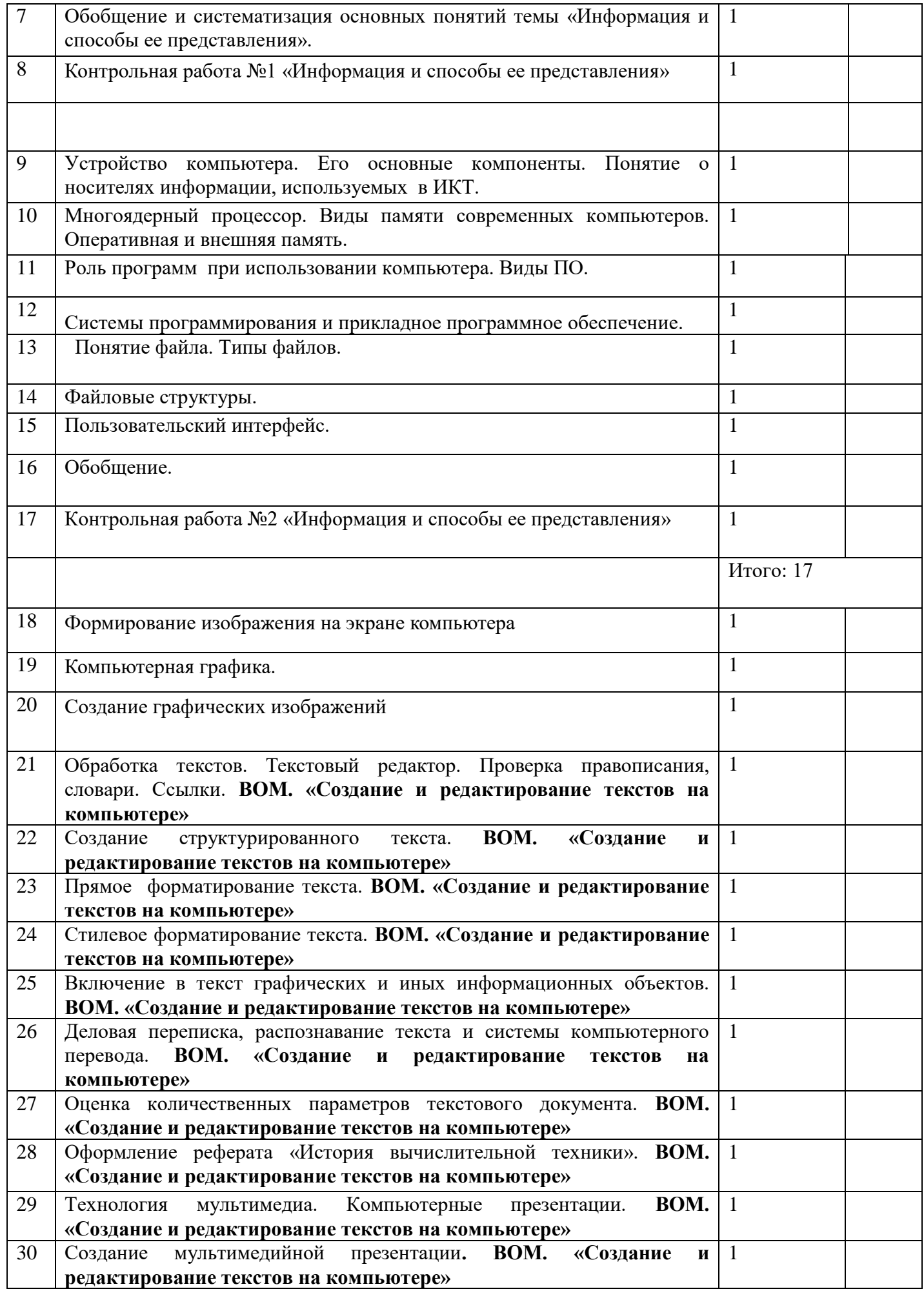

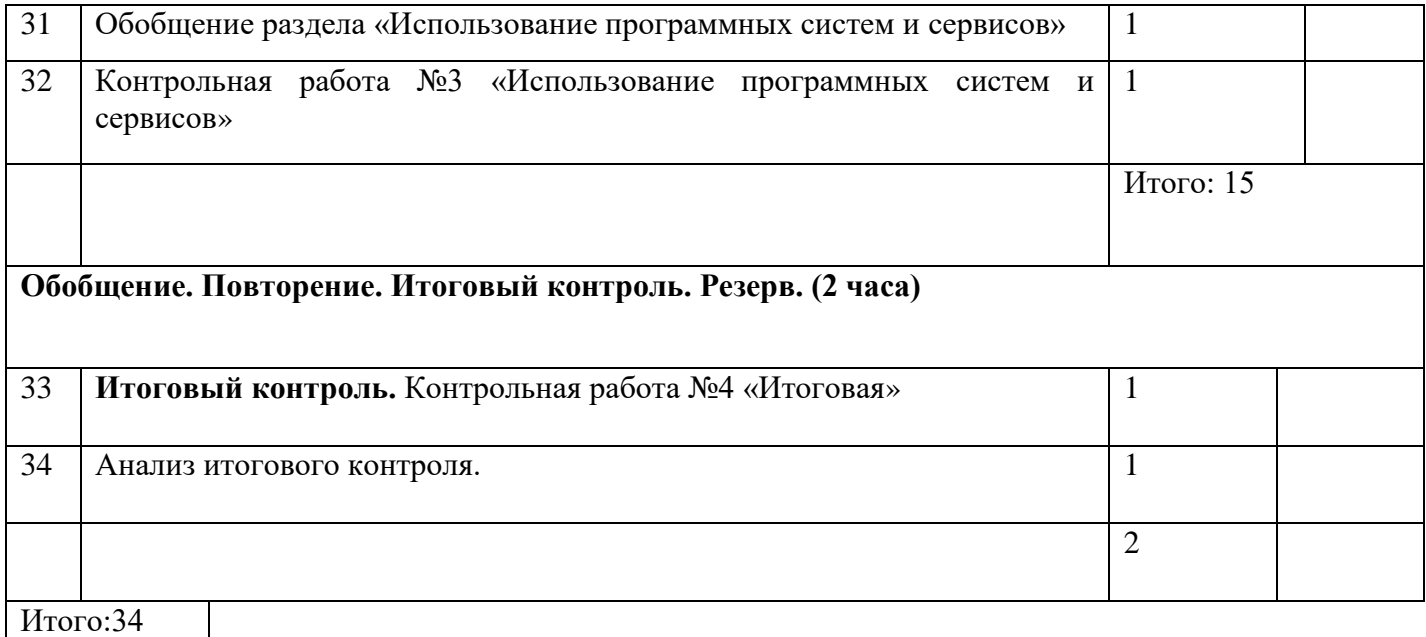

## **8 класс**

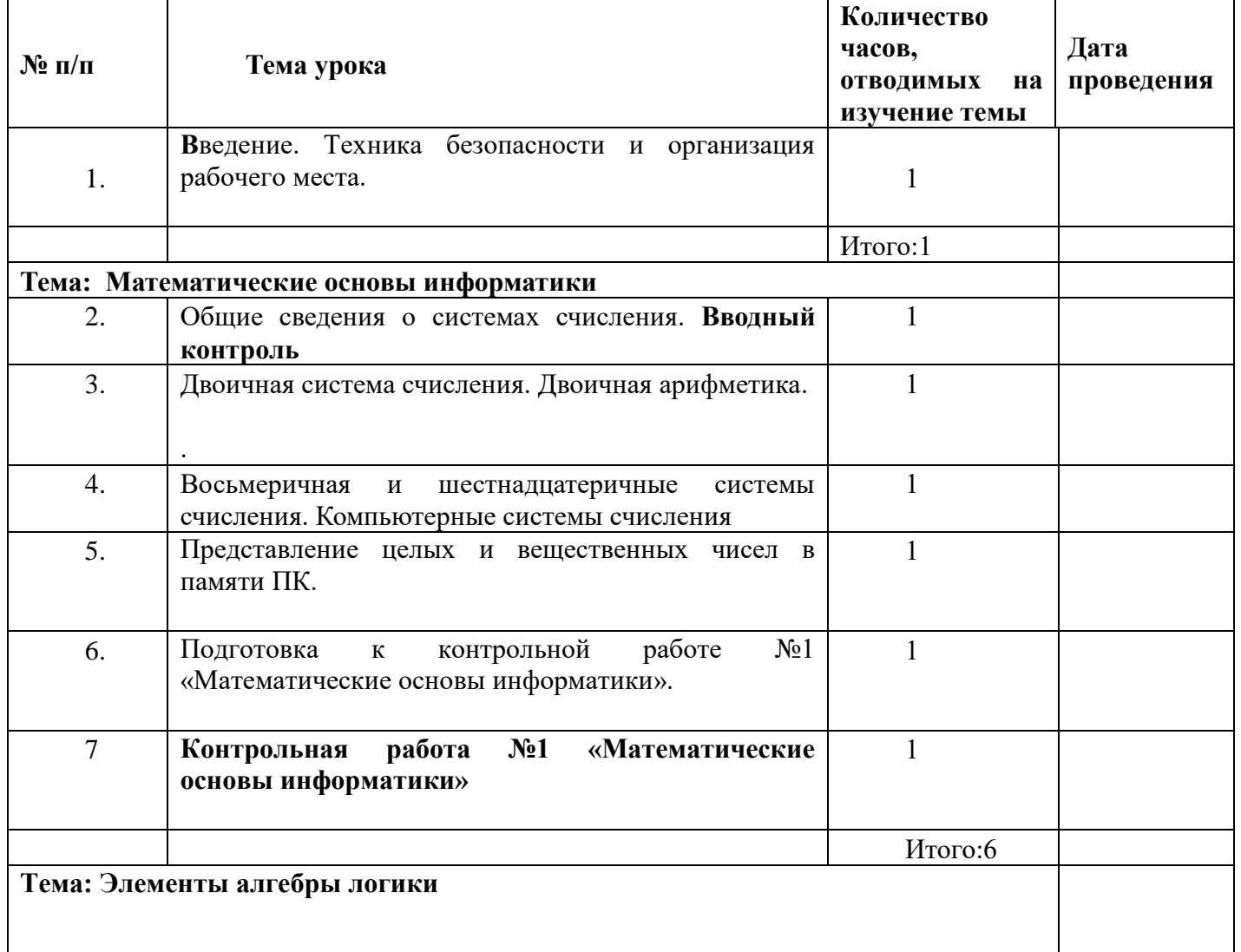

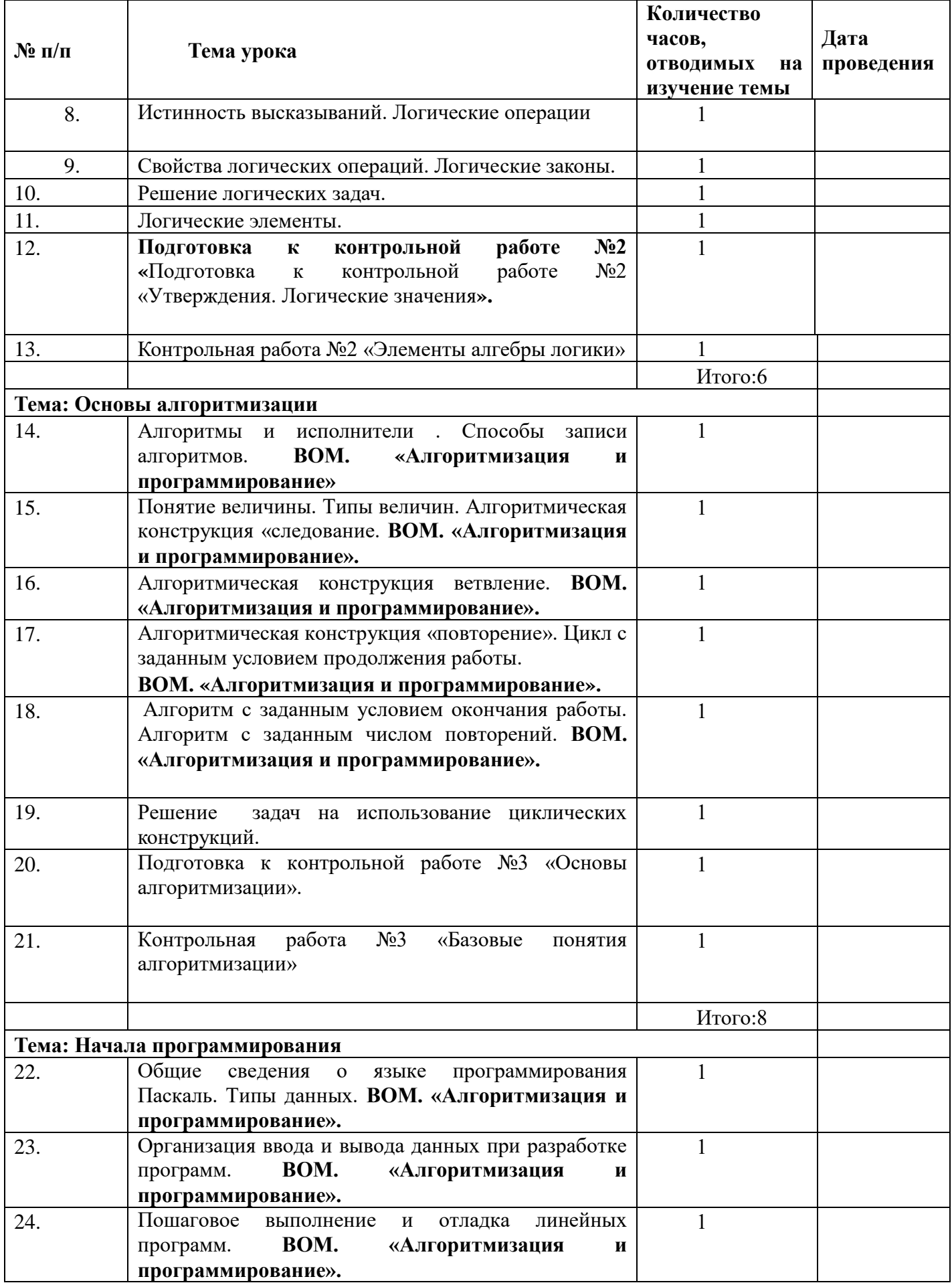

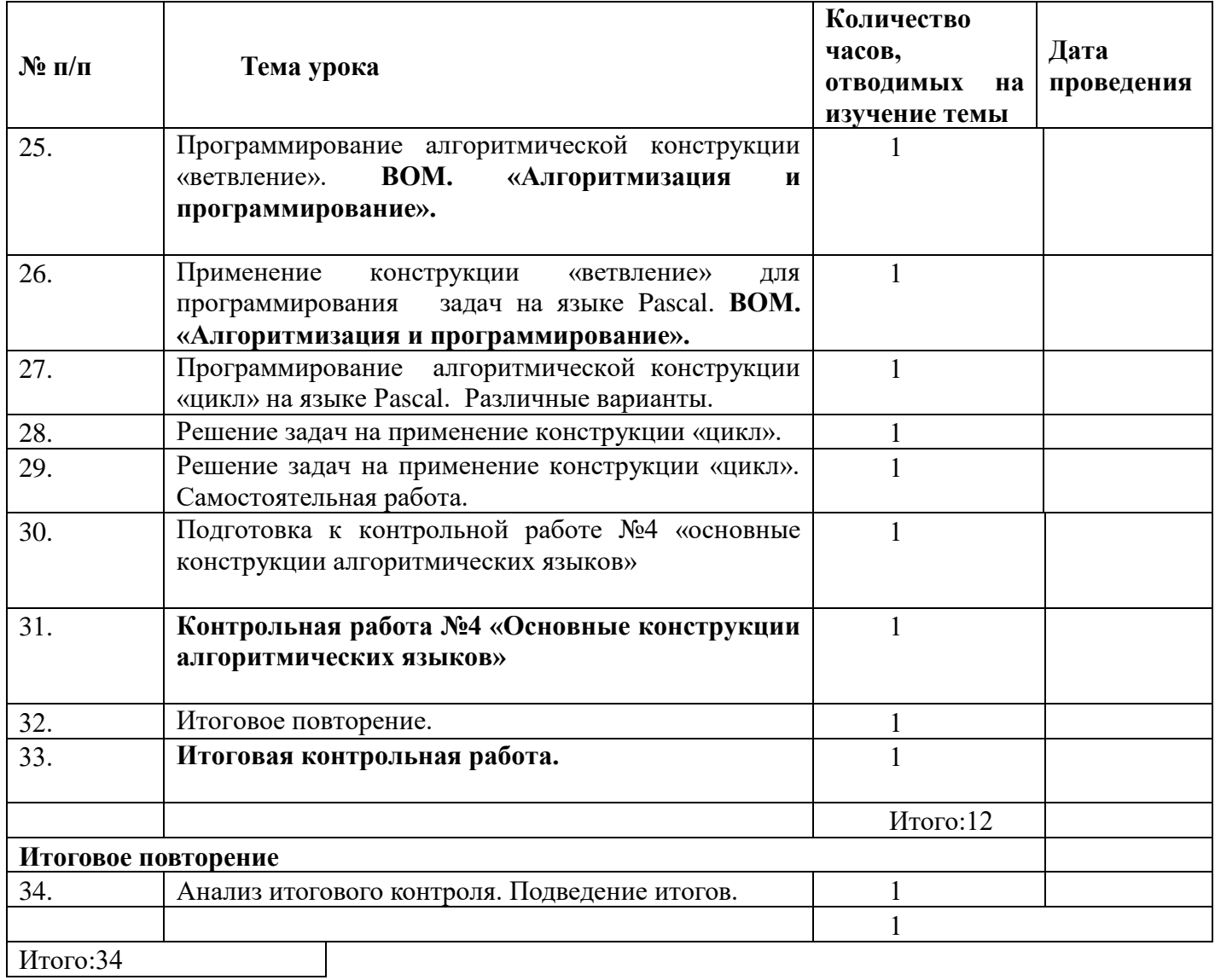

## **9 класс**

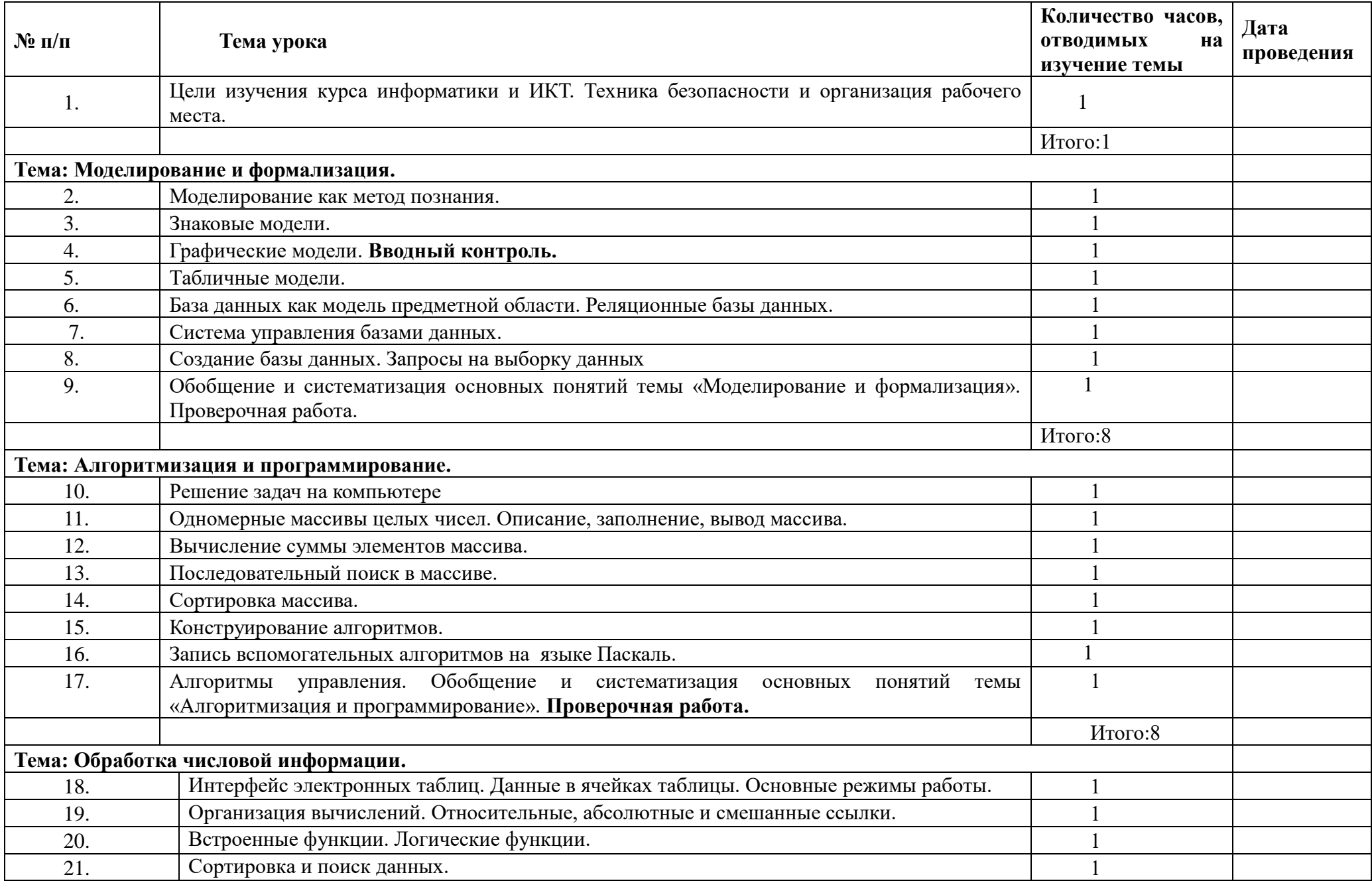

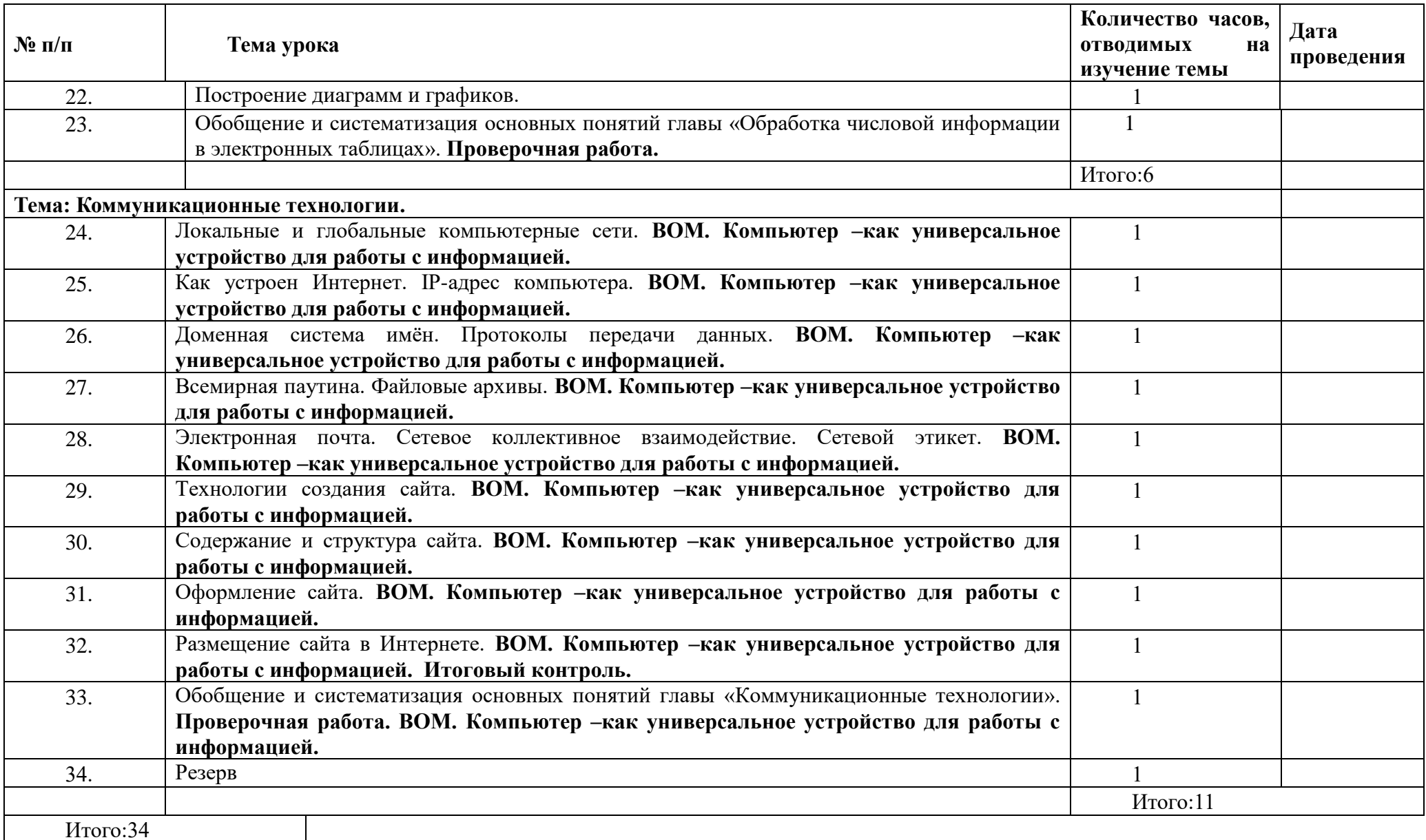

#### **УЧЕБНО-МЕТОДИЧЕСКОЕ И МАТЕРИАЛЬНО-ТЕХНИЧЕСКОЕ ОБЕСПЕЧЕНИЕ ОБРАЗОВАТЕЛЬНОГО ПРОЦЕССА**

*Перечень средств ИКТ, необходимых для реализации программы*

#### **Аппаратные средства**:

• Компьютер, проектор, принтер, устройства, обеспечивающие подключение к сети , устройства вывода звуковой информации - наушники для индивидуальной работы со звуковой информацией

### **Программные средства:**

- Операционная система.
- Клавиатурный тренажер.
- Электронные рабочие тетради (5-8 класс)
- Интегрированное офисное приложение, включающее текстовый редактор, растровый и векторный графические редакторы, программу разработки презентаций и электронные таблицы.

## **УМК «Информатика», 5 - классы (Босова Л.Л., Босова А.Ю.)**

*Состав УМК:*

- Информатика : учебник для 5 класса
- Информатика : учебник для 6 класса
- Информатика : учебник для 7 класса
- Информатика : учебник для 8 класса
- Информатика : учебник для 9 класса

Интернет-ресурсы

1. [www.ege.edu.ru](http://www.ege.edu.ru/)

2. [www.fipi.ru](http://www.fipi.ru/)